## **DELLTechnologies**

Notice technique

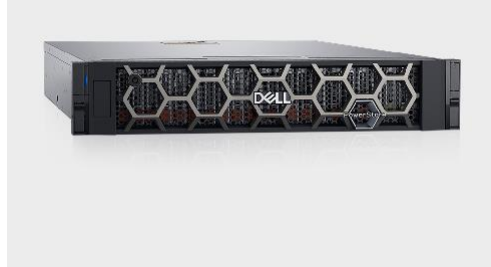

# Dell PowerStore *Caractéristiques du modèle 500T* (Alimentation CC : Compatibilité NEBS\*)

#### Le stockage moderne en toute simplicité

L'appliance de stockage d'entreprise révolutionnaire Dell PowerStore vous permet d'atteindre de nouveaux niveaux d'agilité opérationnelle avec des technologies de stockage avancées et une automatisation intelligente pour libérer la puissance de vos données. Accélérez les charges applicatives en mode bloc, fichier et vVols à l'aide d'une plateforme unifiée unique qui évolue en fonction des besoins métiers. Rationalisez les DevOps avec des workflows automatisés et une prise en charge étendue des applications conteneurisées, et simplifiez votre écosystème global avec des intégrations approfondies qui vous permettent de provisionner des services PowerStore avancés à partir du framework de gestion de votre choix.

#### Évolutive

PowerStore utilise des processeurs Intel® Xeon® Scalable, ainsi qu'une conception flexible All-NVMe avec des disques SSD Intel® Optane™ à deux ports et une gestion de réseau NVMe over Fabrics (FC et TCP), pour fournir des performances à faible latence de bout en bout pour toutes les charges applicatives. La réduction continue des données, l'automatisation intelligente, l'équilibrage des ressources actives, l'analytique prédictive et les mises à niveau logicielles et matérielles sans interruption maintiennent en permanence votre environnement de stockage optimisé, à jour et facile à gérer, même à mesure que vos besoins évoluent au fil du temps.

\*Les produits CC sont conformes aux exigences de niveau 3 et ETSI et sont testés selon les normes suivantes : GR-63-CORE, GR-1089-CORE et ETSI EN 300 386, EN 300 132-2, EN 300 753, EN 300 019

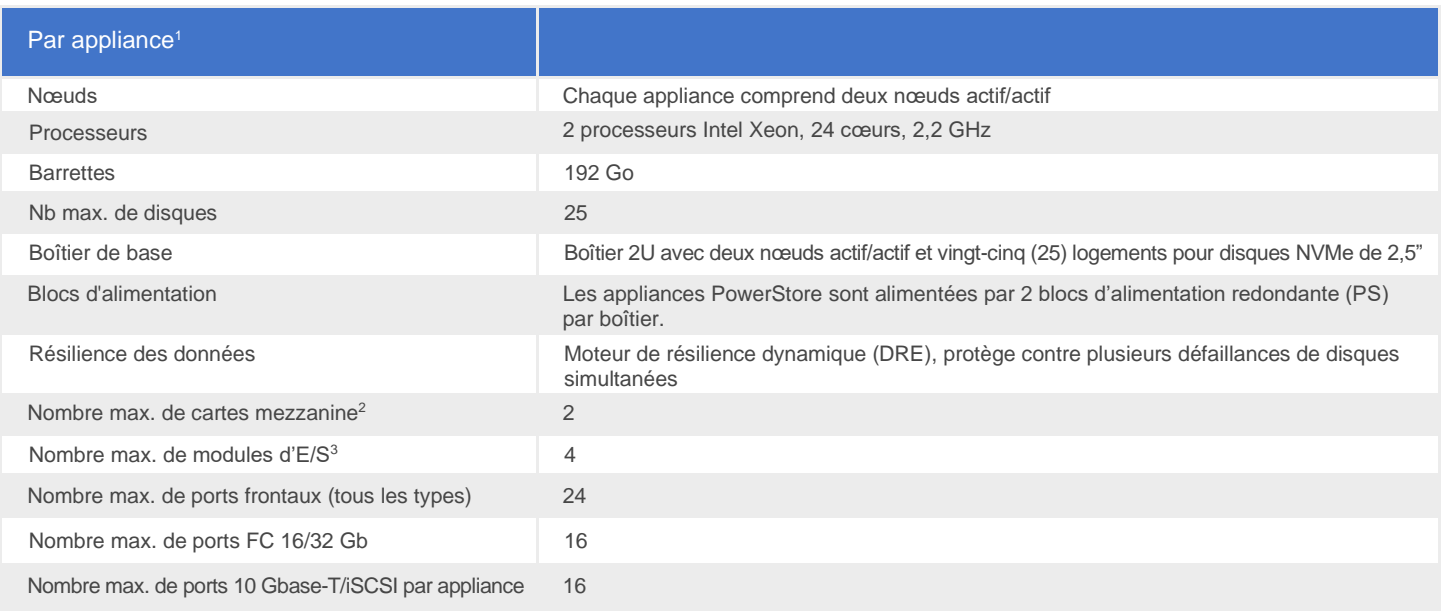

1 Famille Dell PowerStore

© 2023 Dell Inc. ou ses filiales.

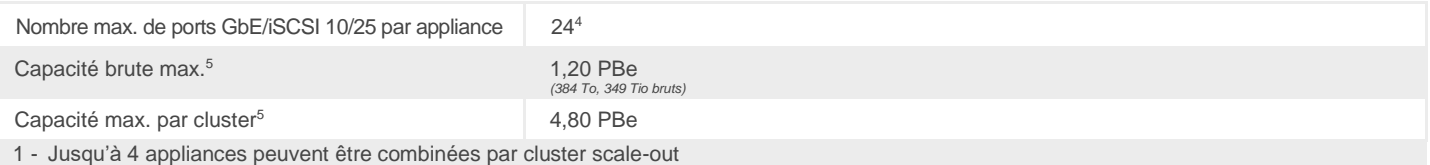

2 - Une carte mezzanine par nœud, en miroir

3 - Deux modules d'E/S par nœud, en miroir

4 - Quatre (4) ports intégrés par défaut

5 - La capacité réelle suppose une réduction moyenne des données de 4:1. Les résultats réels varient, reportez-vous à Power Sizer pour connaître les données de capacité dans votre environnement. Les capacités maximum dépendent de la taille des disques disponibles au moment de l'achat. La capacité logique maximale prise en charge par appliance est de 8 exaoctets (Eo). La valeur brute est calculée sur la capacité de base brute du fournisseur de disques. Le To est une base de 10 décimales (1 000 x 1 000 x 1 000 x 1 000). L'unité Tio est binaire en base 2 (1 024 x 1 024 x 1 024 x 1 024).

#### Limites du système de l'appliance

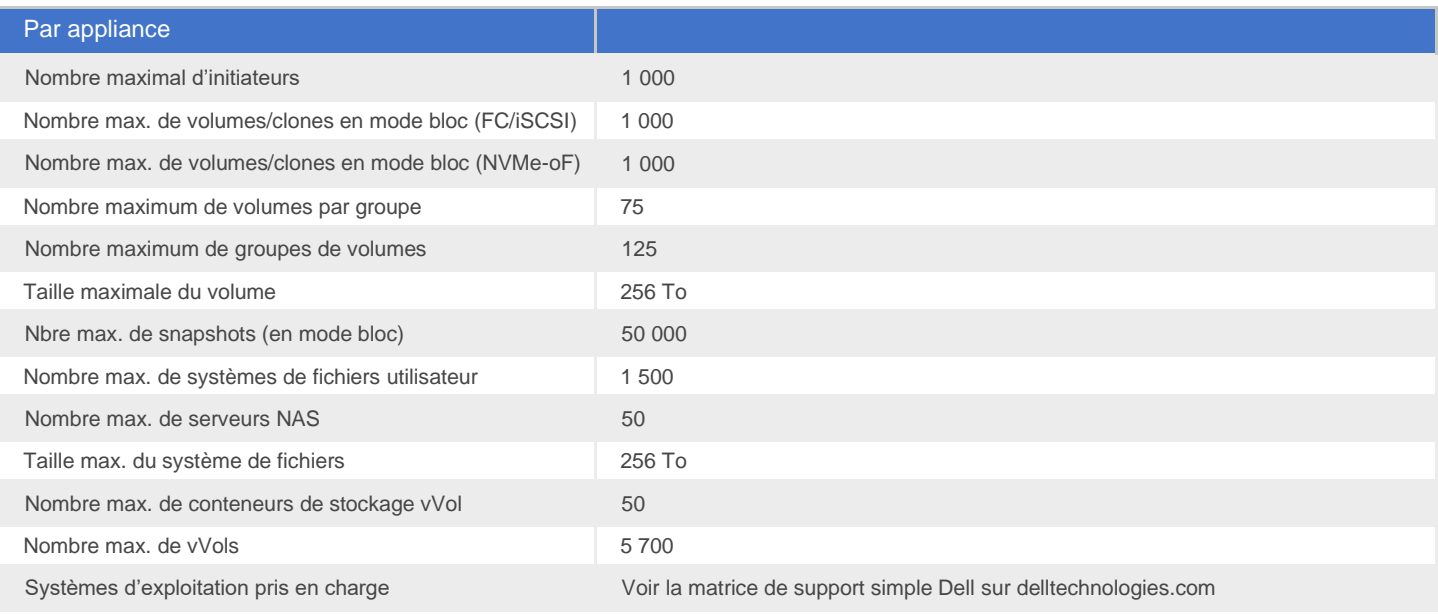

#### Limites du système du cluster

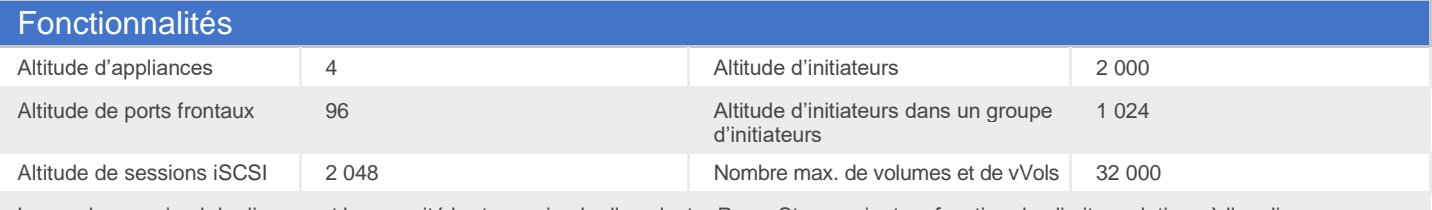

Le nombre maximal de disques et la capacité brute maximale d'un cluster PowerStore varient en fonction des limites relatives à l'appliance mentionnées ci-dessus.

#### **Connectivité**

Options de connectivité flexibles via des cartes mezzanine et des modules d'E/S à la fois pour le stockage en mode fichier avec connectivité NFS/PME, et en mode bloc avec connectivité de l'hôte FC et iSCSI (consultez le tableau ci-dessus pour connaître le nombre de modules pris en charge par nœud).

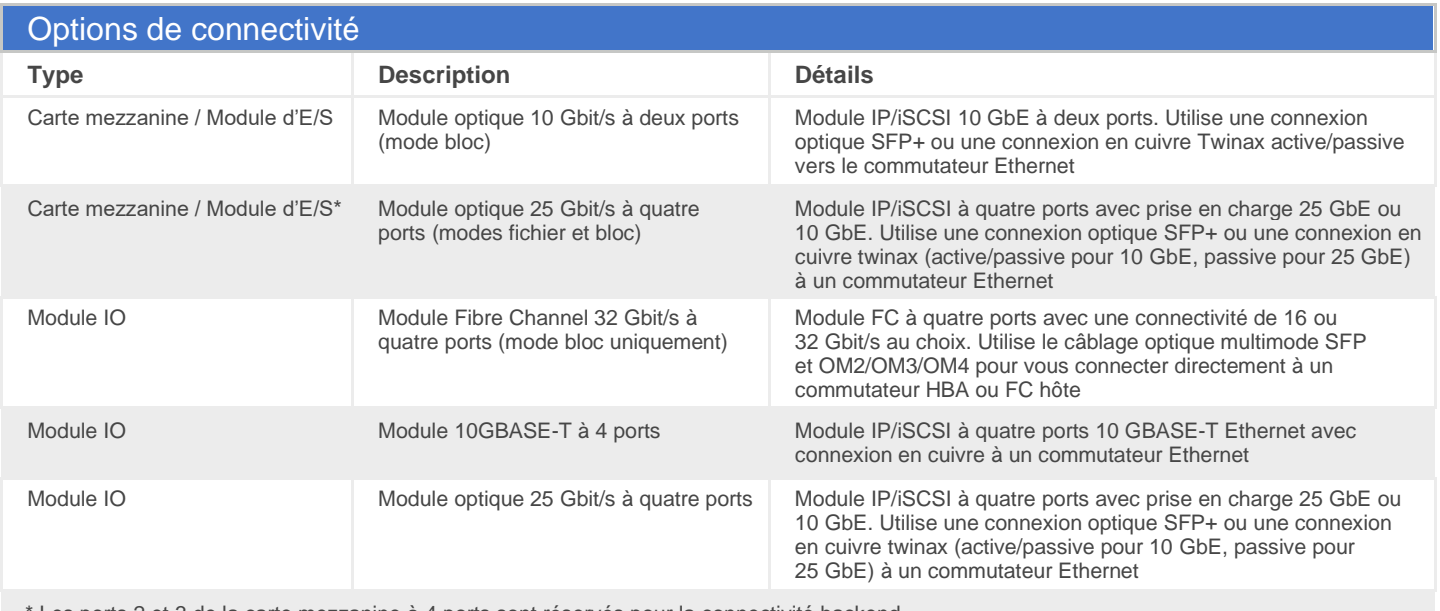

Les ports 2 et 3 de la carte mezzanine à 4 ports sont réservés pour la connectivité backend

#### Connectivité back-end (disque)

Chaque nœud se connecte sur un côté de chacune des deux paires redondantes de ports GbE, ce qui permet aux disques d'accéder en permanence aux hôtes en cas de défaillance d'un nœud ou d'un port.

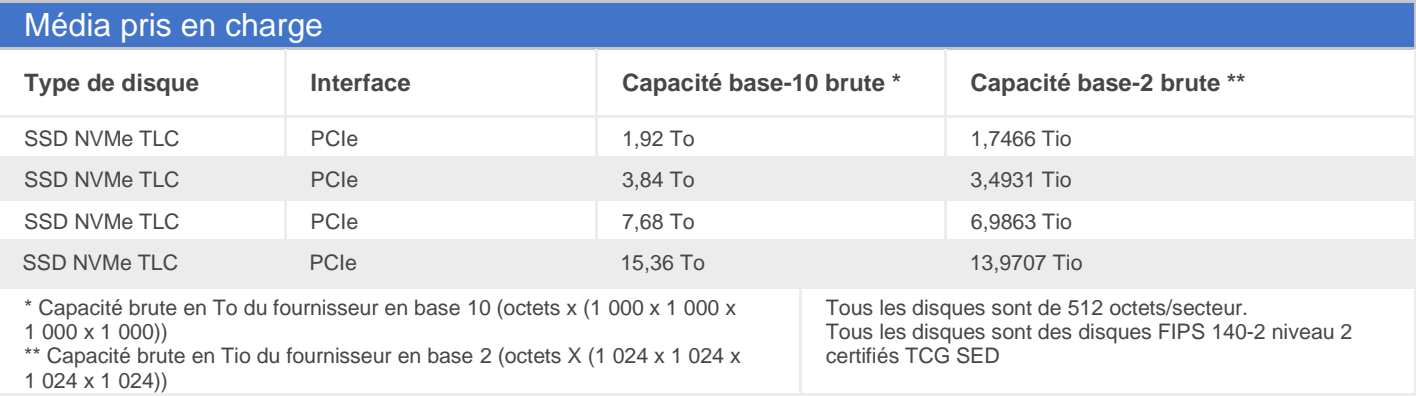

#### Protocoles et fonctions logicielles OE

La gamme prend en charge une grande variété de protocoles et de fonctions avancées, disponibles via divers packs, plug-in, pilotes et suites de logiciels.

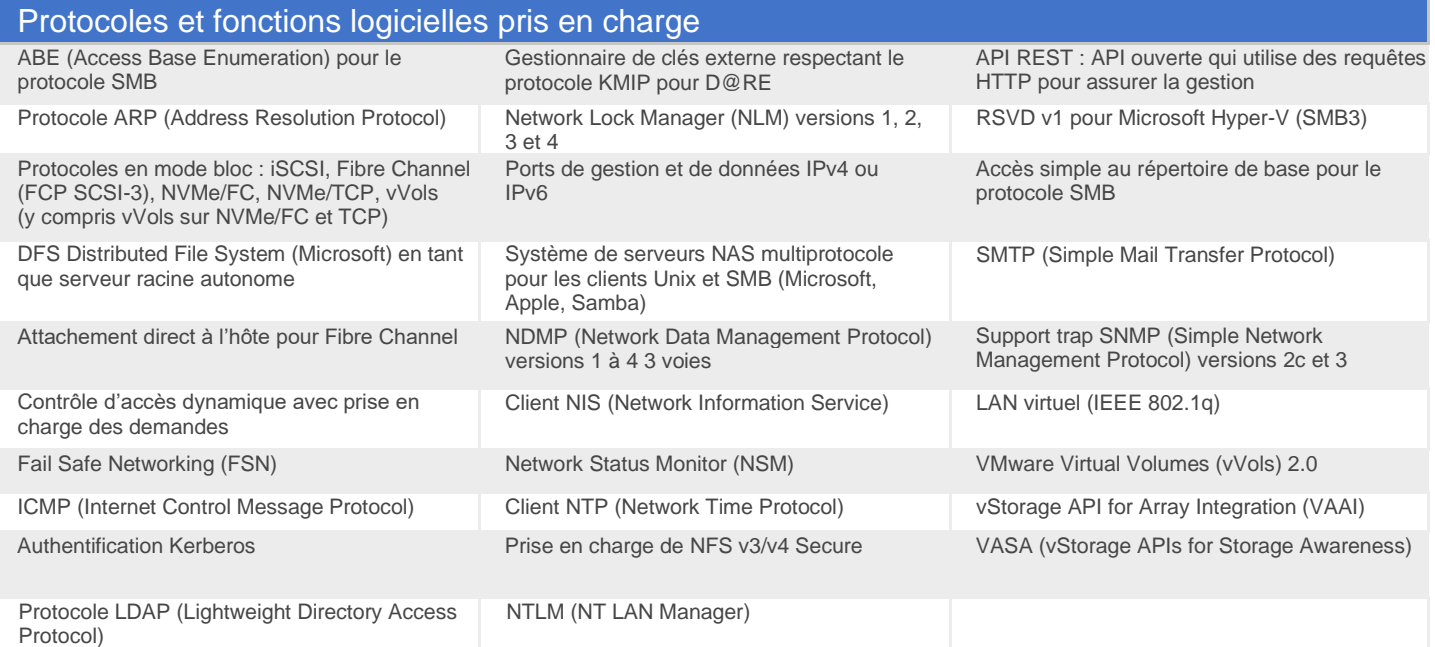

#### Sécurité et conformité

Liste des produits approuvés du réseau d'informations du département de la défense américain (DoDIN APL) – en cours\*

Critères courants – en cours

Le chiffrement des données au repos (D@RE) dans PowerStore utilise des disques à autochiffrement validés FIPS 140-2 niveau 2 (SED) par les fournisseurs de disques respectifs pour le stockage primaire (SSD NVMe et SCM NVMe). Le périphérique de mise en cache NVRAM est chiffré, mais n'est pas validé par la norme FIPS 140-2.

Gestionnaire de clés externe compatible KMIP pour D@RE

Authentification multifacteur via RSA SecurID

Snapshots immuables et sécurisés

Certification FIPS 140-2 de niveau 2

Certification IPv6 USGv6-R1

Certificat SHA2 natif

Conformité avec la directive RoHS (Restriction of Hazardous Substances)

La prise en charge TLS 1.2 par défaut, TLS 1.1 et les version antérieures sont désactivées par défaut. TLS 1.1 peut être activée de manière facultative.

\* À compter de PowerStoreOS 3.5, PowerStore a été renforcé par les STIG afin de répondre aux exigences de sécurité du département de la défense américain.

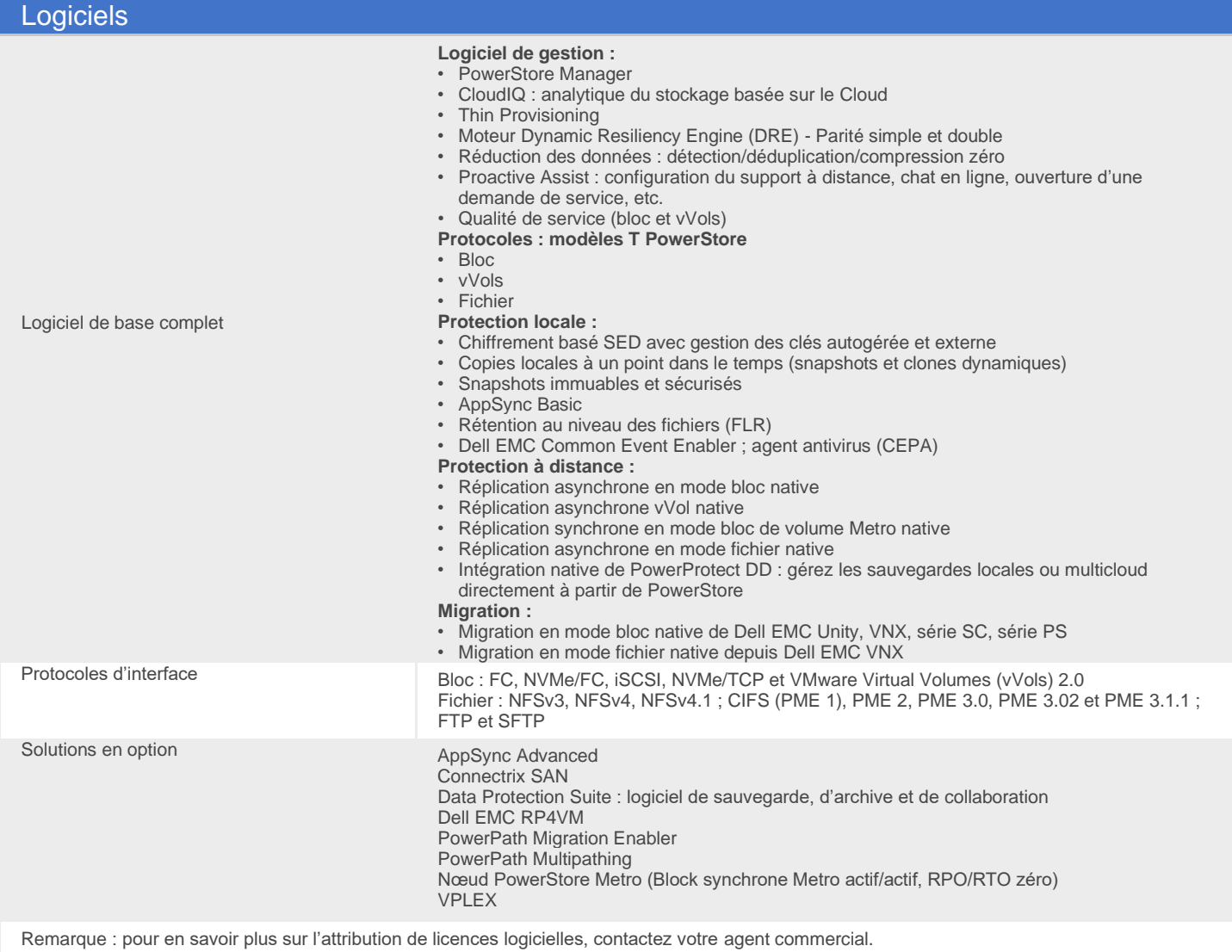

#### Solutions de virtualisation et de conteneurs

PowerStore prend en charge un large éventail de protocoles et de fonctionnalités avancées par le biais de divers packs et suites de logiciels, dont :

- Dell Virtual Storage Integrator (VSI) for VMware vSphere™ : pour le provisionnement, la gestion et le clonage
- OpenStack Cinder Driver : pour le provisionnement et la gestion des volumes de blocs dans un environnement OpenStack
- Intégration de VMware Site Recovery Manager (SRM) : gestion du basculement et de la restauration automatique, rendant la reprise après sinistre rapide et fiable
- Intégration des API de virtualisation : VMware : VAAI et VASA.
- Plug-in vRO pour PowerStore
- Plug-in Container Storage interface (CSI) pour PowerStore
- Ansible Modules pour PowerStore
- Terraform Provider

#### Caractéristiques électriques

Tous les chiffres relatifs à l'alimentation indiqués représentent la pire configuration de produit avec des valeurs normales maximales fonctionnant au maximum sous une température ambiante de 20 °C à 25 °C.

Les besoins en alimentation sont moins importants dans un environnement à température ambiante.

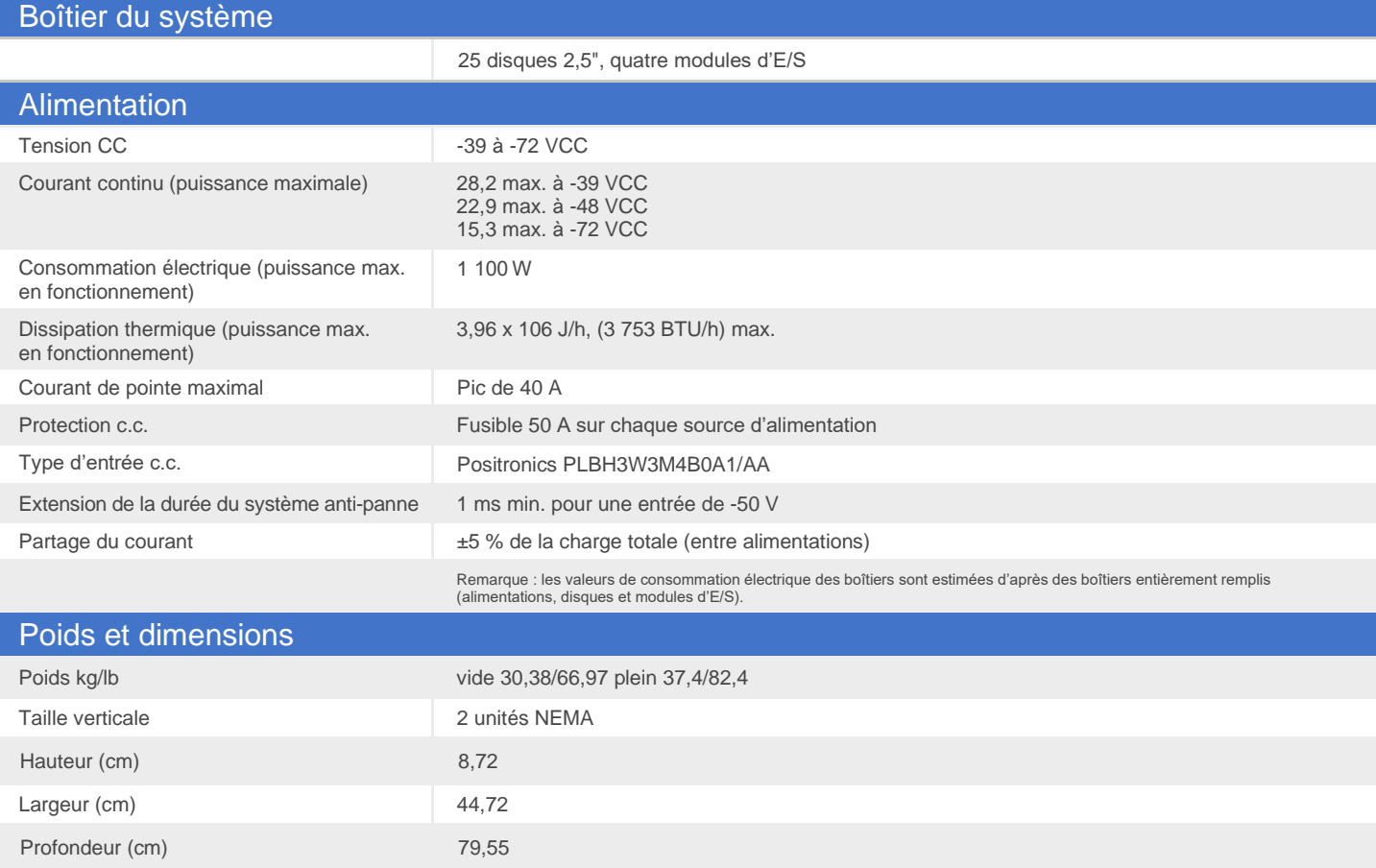

### Environnement d'exploitation

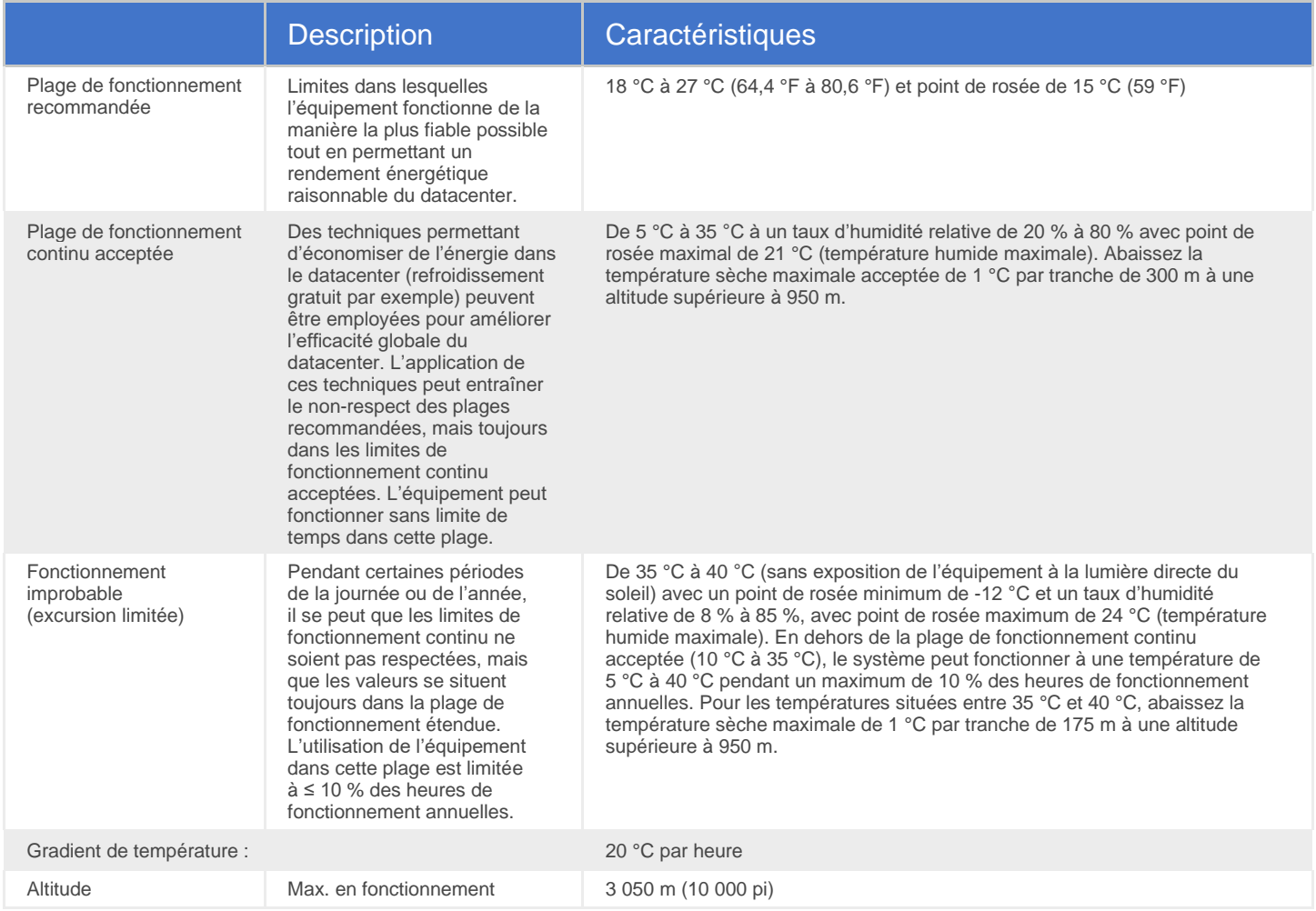

## Service et support

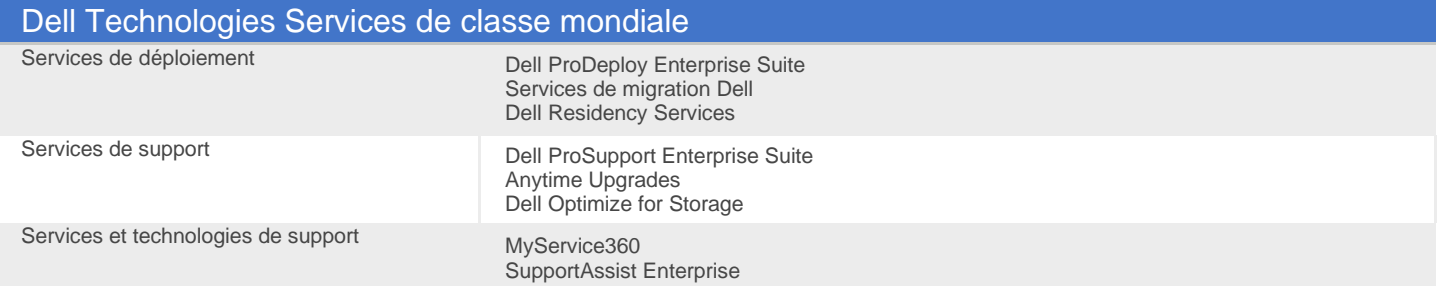

#### Déclaration de conformité

L'équipement des technologies de l'information Dell est conforme à toutes les exigences réglementaires actuellement applicables en matière de compatibilité électromagnétique, de sécurité des produits et de réglementations environnementales lorsqu'elles sont mises sur le marché.

Des informations réglementaires détaillées et une vérification de la conformité sont disponibles sur le site Web de conformité aux normes Dell.<https://www.dell.com/learn/us/en/uscorp1/regulatory-compliance>

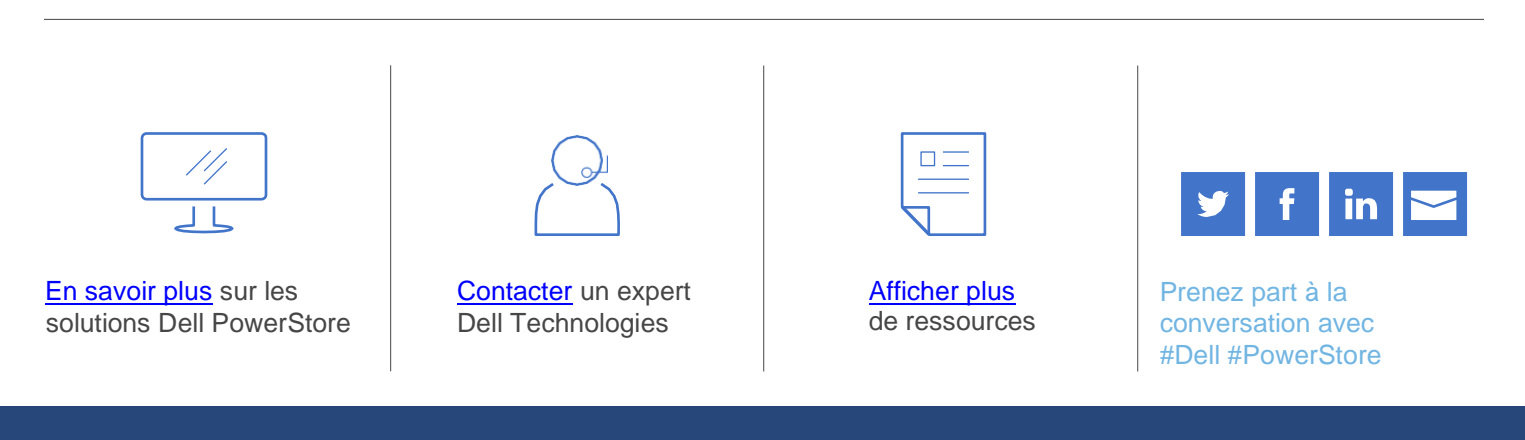

© 2023 Dell Inc. ou ses filiales. Tous droits réservés. Dell et les autres marques citées sont des marques commerciales de Dell Inc. ou de ses filiales. Les autres marques sont la propriété de leurs détenteurs respectifs. **D&LL**Technologies